## Cousteau: A Beamer Theme of Undersea Discovery and Adventure

April 26, 2019 Matthew Blackwell Harvard University 1. Introduction

2. Elements

3. Conclusion

Cousteau is a Beamer theme based on a nautical minimalism. Some parts of the theme are inspired by or adapted from the Metropolis theme. You can enable Cousteau by using the following commands:

\documentclass{beamer}
\usetheme{cousteau}

The theme assumes you have the typefaces **Fira Sans, Fira Mono**, and **GFS Neohellenic Math** installed. XeTeX is required to compile a slide deck with Cousteau. There are several ways to highlight text. One way is to \emph{emphasize} what you would like to say or to use one of \alert{several} \alertb{accent} \alertc{colors}. Another good option is \textbf{bold-face} type.

There are several ways to highlight text. One way is to *emphasize* what you would like to say or to use one of several accent colors. Another good option is **bold-face** type.

## **Fonts**

- Regular
- Italic
- SMALL CAPS
- Bold
- Bold Italic
- BOLD SMALL CAPS
- Monospace
- Monospace Italic
- Monospace Bold
- Monospace Bold Italic

## Unordered list:

- RV Calypso
- SP-350 Denise
- Alcyone

## Numbered list:

- 1. Un
- 2. Deux
- 3. Trois

| Default block  |
|----------------|
| Block content. |
| Alert block    |
| Block content. |
|                |
| Example block  |
| Block content. |

$$f(x) = \frac{1}{2\pi} \exp\left(-\frac{1}{2}x^2\right)$$

Four score and seven years ago our fathers brought forth on this continent, a new nation, conceived in Liberty, and dedicated to the proposition that all men are created equal. Sometimes it can be useful to have an image take up the entire frame. Using tikz, Cousteau provides a an easy command to include a full screen image for a slide:

\imageframe{kanagawa.jpg}

See the next slide for the result of this command. imageframe will make the image as large as possible without cropping, so there may be some vertical or horizontal space. Crop images to 4:3 for best results.

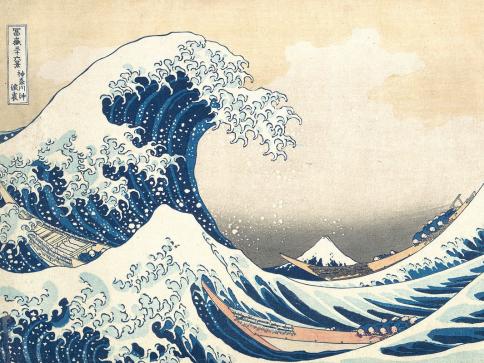

You can find the source for these demo slides and the entire Cousteau theme at:

http://github.com/mattblackwell/cousteau-theme/

The theme is licensed under a Creative Commons Attribution-ShareAlike 4.0 International License.

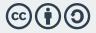

This is an appendix slide via the appendixnumberbeamer package and the appendix command. Note that the frame numbers are reset.